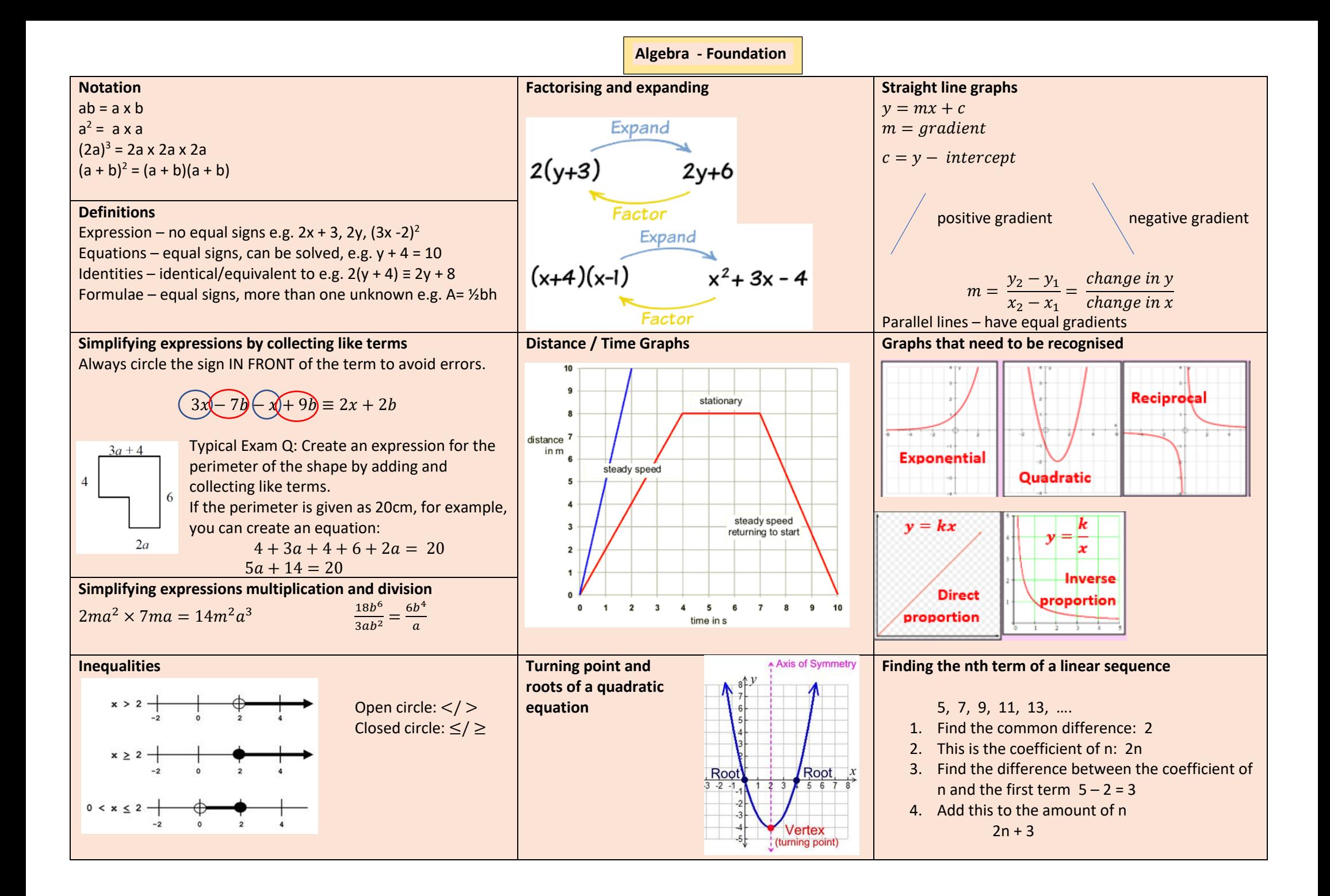

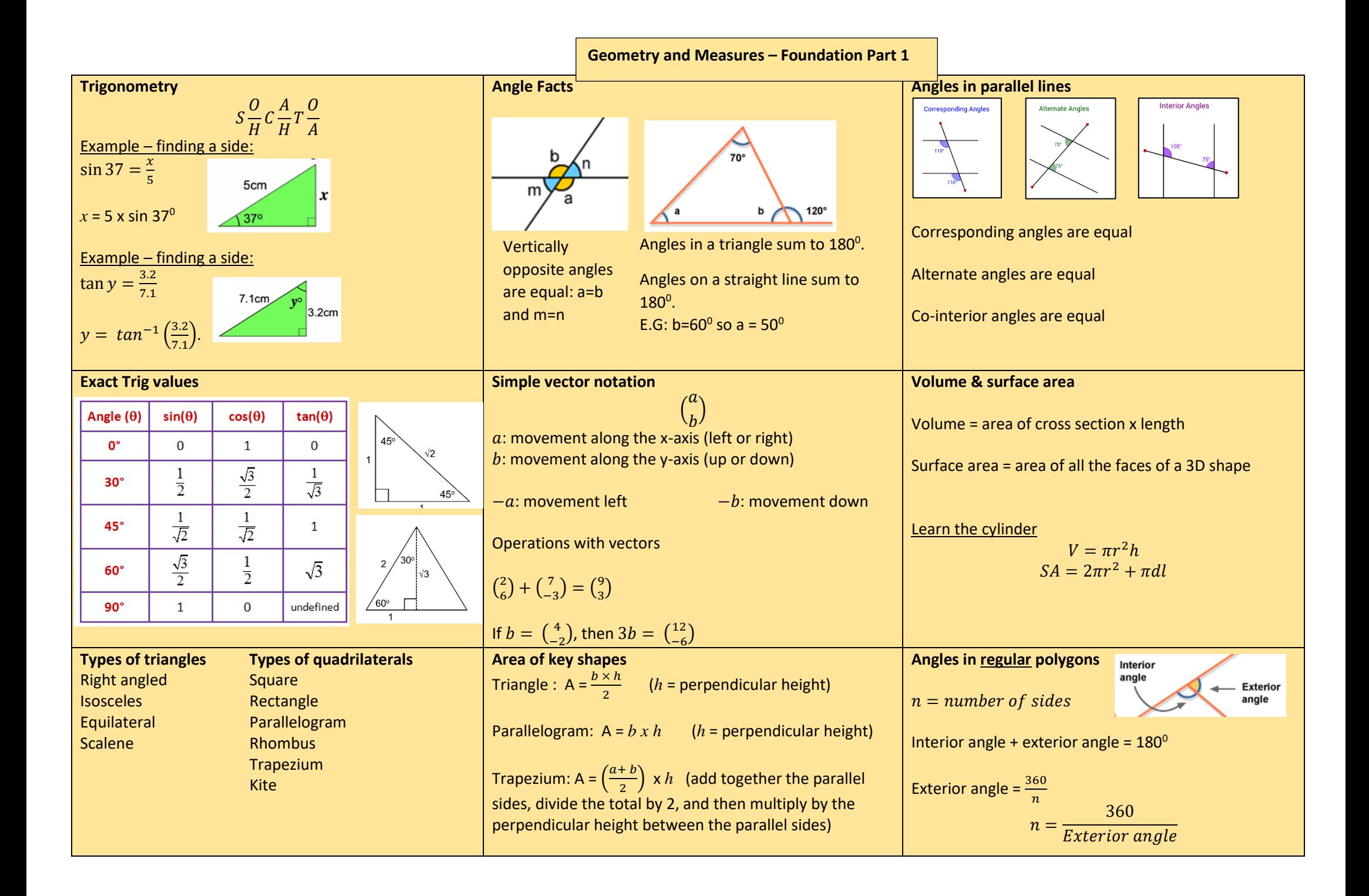

**Geometry and Measures – Foundation Part 2**

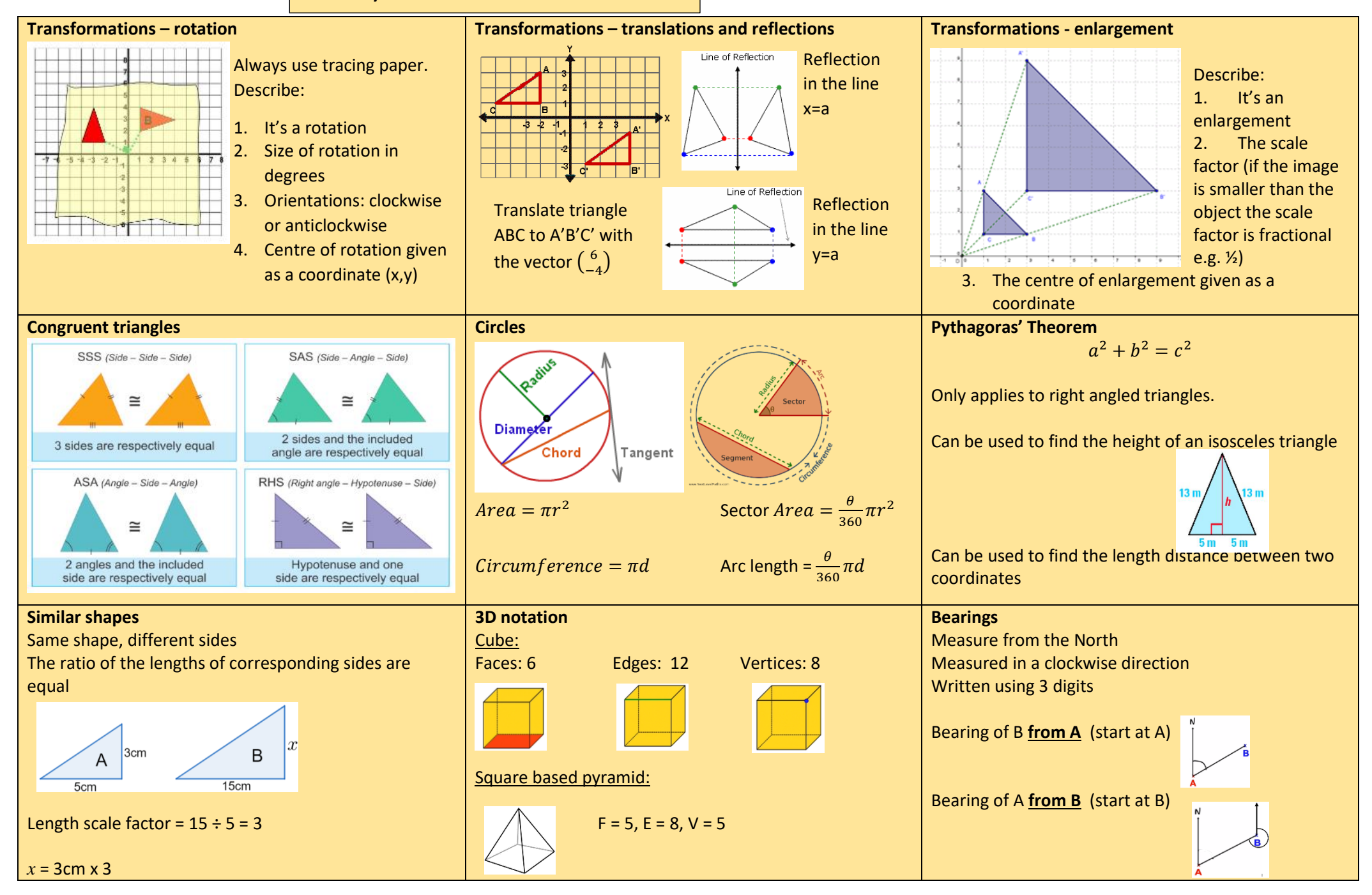

**Number Ratio and Proportion – Foundation Part 1**

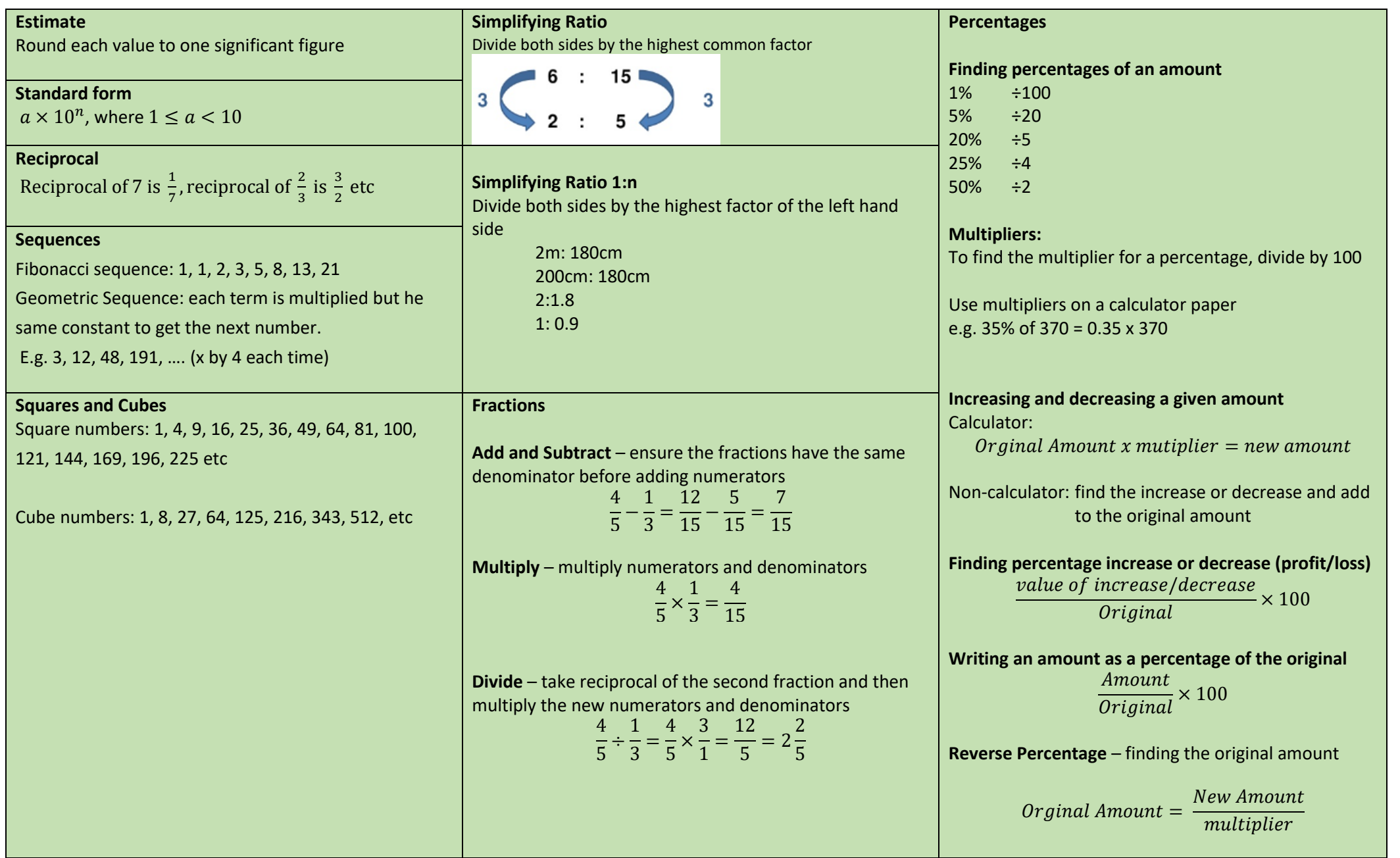

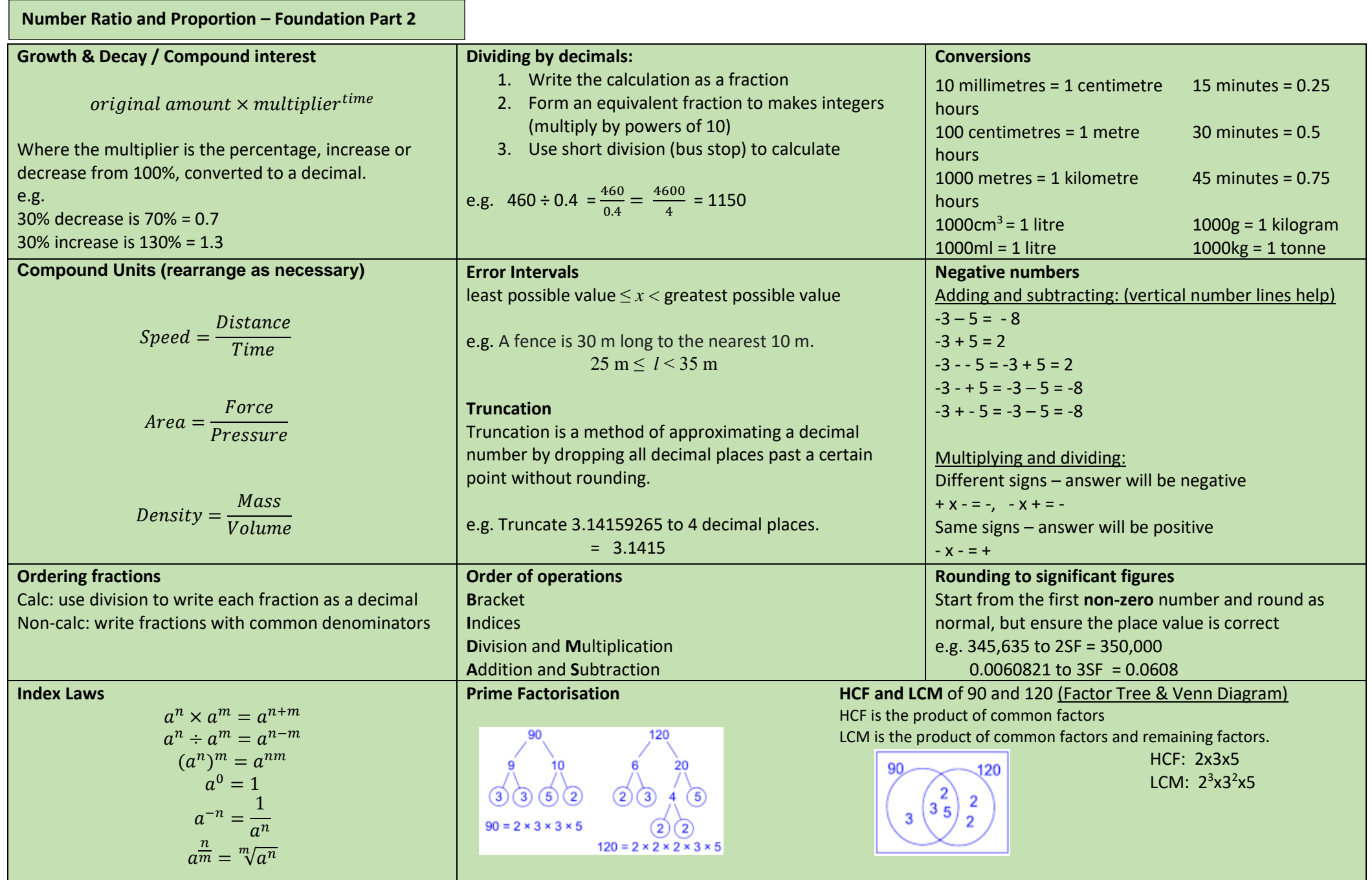

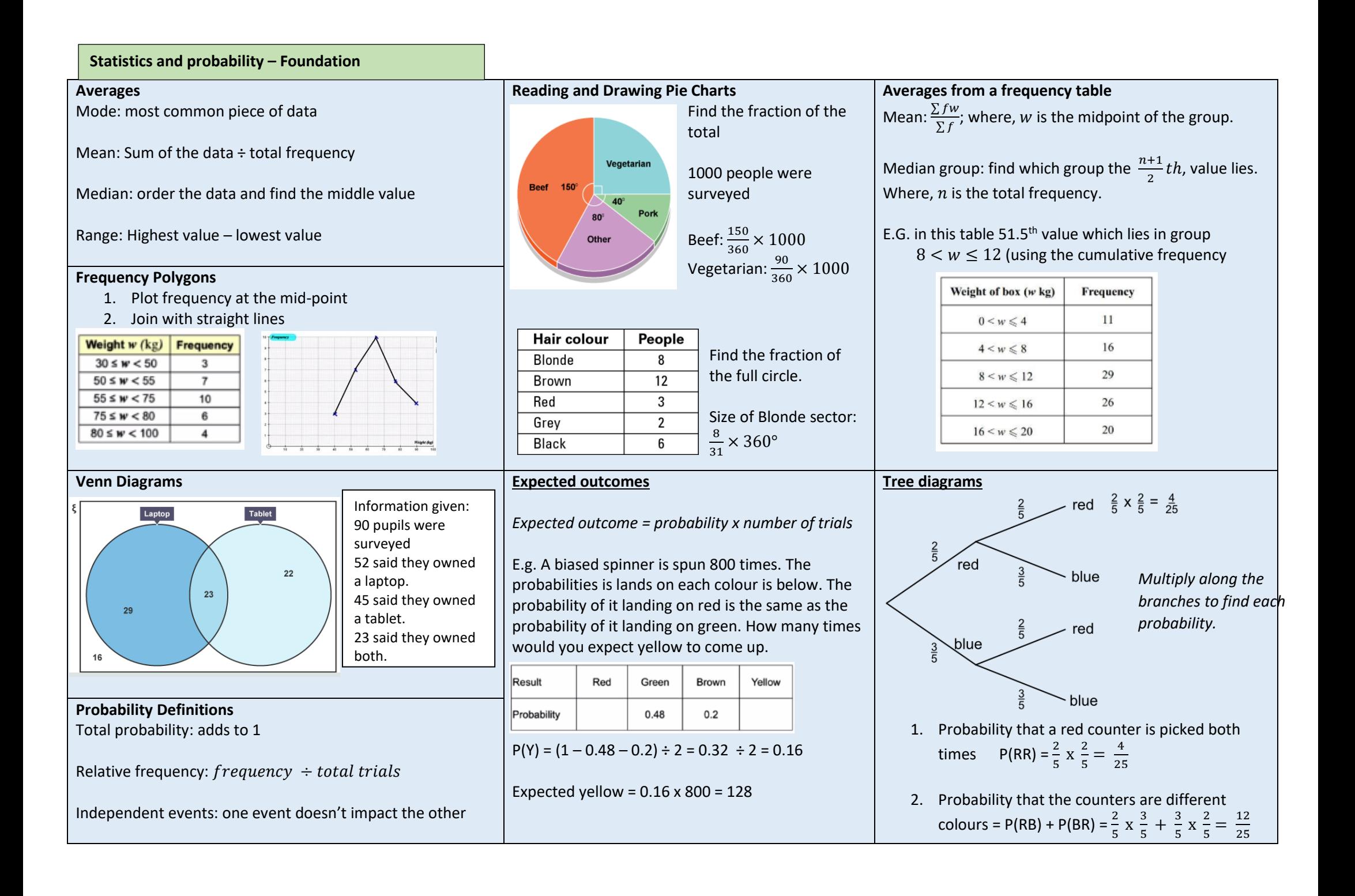